## Проживаете ли вы на территории Иркутской области?

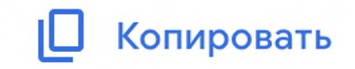

240 ответа

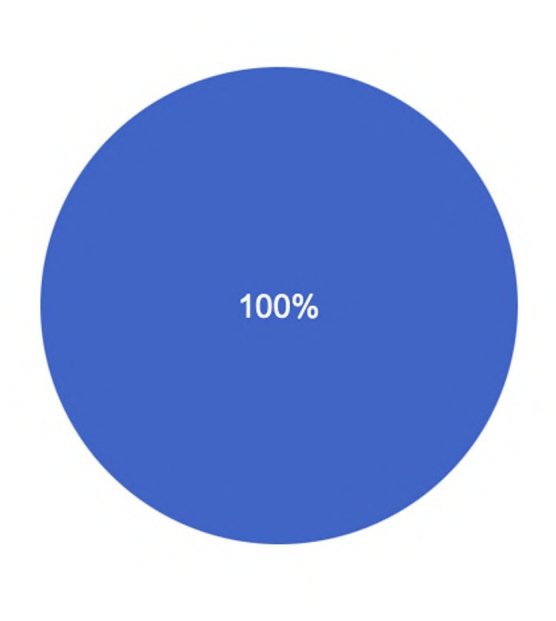

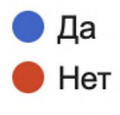

Ваш возраст

240 ответа

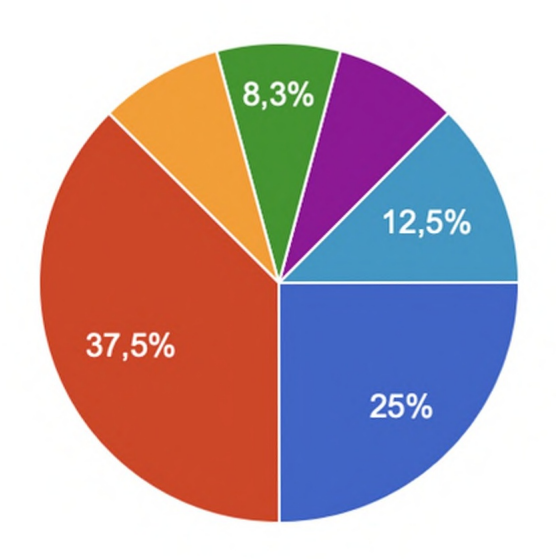

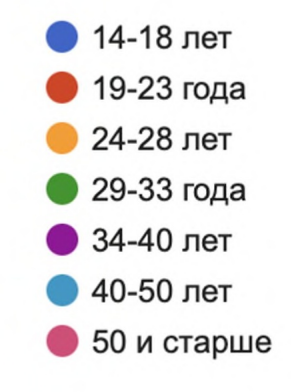

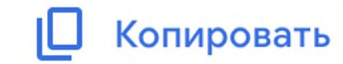

В каком направлении индустрии моды вы ведете деятельность

240 ответа

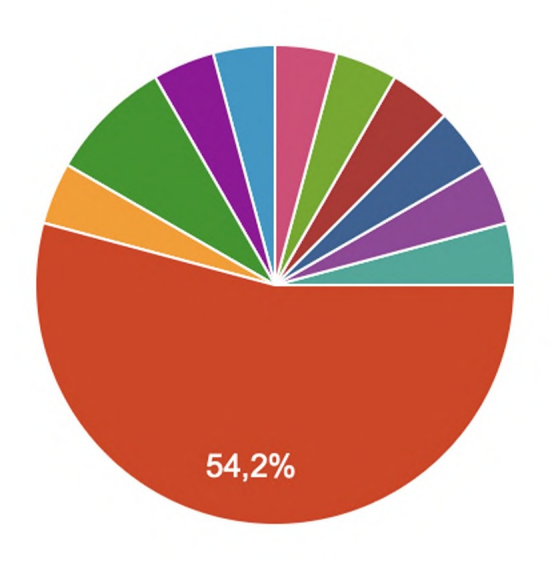

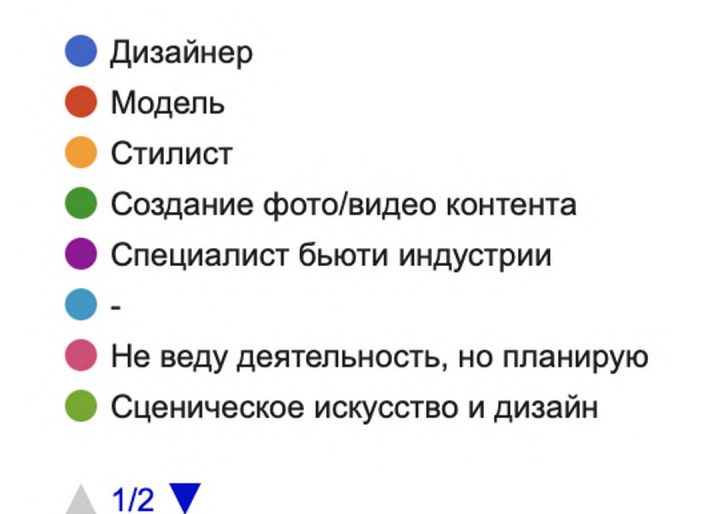

Копировать

## Считаете ли вы, что индустрия моды в Иркутской области требует большего развития?

240 ответа

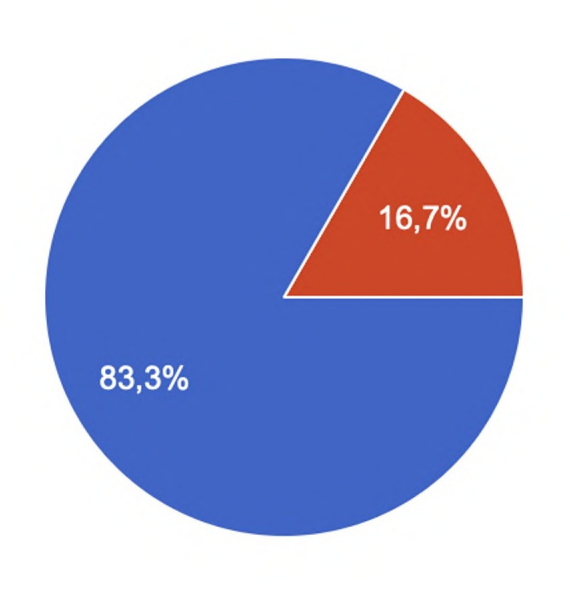

• Да, нужно развивать эту сферу Можно усилить некоторые направления

Копировать

Меня все устраивает

Какой формат мероприятий модной индустрии для вас наиболее интересен

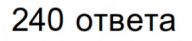

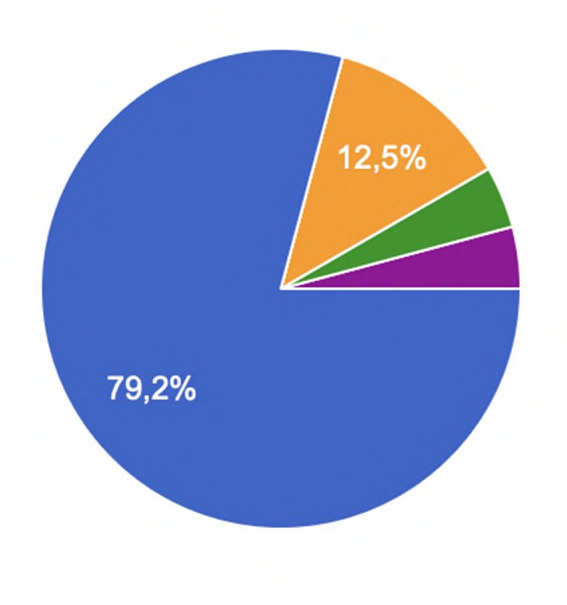

Показы и шоу Фото/видео съемки Лекции и мастер-классы Показы и шоу, фото/видео съемки  $\bullet$  Bce форматы

Копировать

Сможет ли мероприятие в формате "модного показа" продвинуть вашу профессиональную деятельность в индустрии моды?

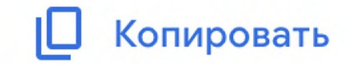

240 ответа

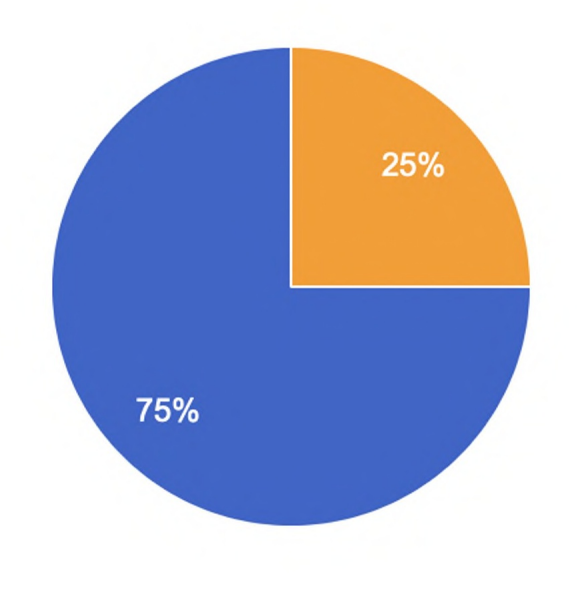

• Да, вижу в этом развитие Такое не интересно Затрудняюсь ответить